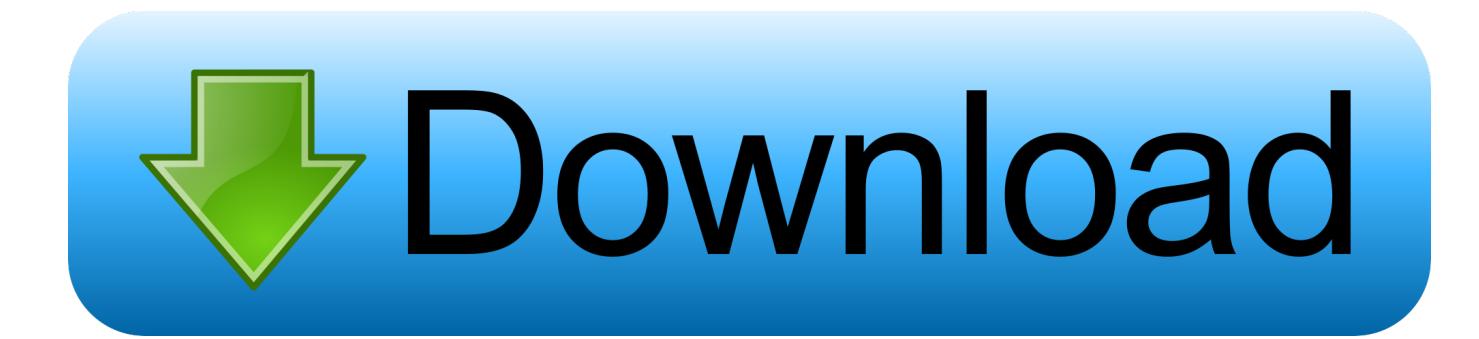

[HerunterladenHelius Composite 2005 Frei 32 Bits](http://picfs.com/16l510)

[ERROR\\_GETTING\\_IMAGES-1](http://picfs.com/16l510)

[HerunterladenHelius Composite 2005 Frei 32 Bits](http://picfs.com/16l510)

## bownload

You could use a memcpy (Result) float f; uchar  $b[]=\{b3, b2, b1, b0\}$ ; memcpy(&f, &b, sizeof(f)); return f;. or a union\* (Result) union { float f; uchar b[4]; } u; u.b[3] .... Ever wondered how to composite your 32-bit CG outputs in Photoshop? Tired of black mattes on your alpha edges and re-doing all your work .... are the fastest one-shot deterministic primality tests for 32-bit and 64-bit integers to ... error: for prime n they always report the correct answer, but for composite n.. The code could be simplified if you wanted to use 64-bit types (or you knew your ... need to try adjacent intervals if the numbers in the first one are all composite.. The best I can think of is some reasons it is not obviously composite, e.g. since 5 is prime 25−1=31 is not obviously composite (and it turns out ... 9bb750c82b